# CICS Configuration Manager

CICS® CM allows you to manage the development lifecycle of your CICS applications through controlling, auditing and migration.

#### **KEY FEATURES**

## Single Point of Control

CICS CM allows you to create, update and delete your CICS definitions, regardless of whether they are stored in a CICS System Definition (CSD) file or a CICSPlex SM® Data Repository, using a single ISPF interface or a rich plug-in for the CICS Explorer®

New in 5.2: Enhanced reporting of CICS Resource Definitions through 'Deployment Analysis'

#### **Audit trail**

Any change made to your resource definitions through any of the CICS CM interfaces is recorded in a 'Journal', enabling auditing of changes in your environments.

New in 5.2: Support for Workload Management and CICSPlex SM Topology Definitions

### **Migration**

CICS CM will allow the packaging of CICS Definitions and migration of these packages through your different environments. These migrations can be 'backed-out' with the click of a button by utilising the CICS CM Journal

New in 5.2: Full support for the creation and manipulation of Migration Schemes in the client plug-in

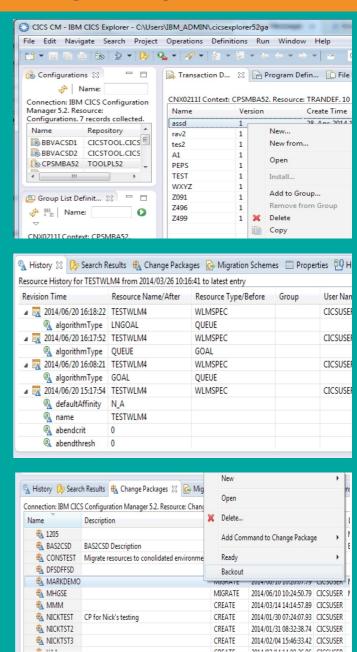

IBM® CICS Configuration Manager for z/OS®

## CICS Tools V5.2

For more information go to:

ibm.com/software/products/en/cics-tools/ ibm.com/support/knowledgecenter/ ibm.com/cics/showcase/